## **Zeplin For Photoshop Download [2021]**

Installing Adobe Photoshop can be done in a few simple steps. First, go to Adobe's website and select the version of Photoshop that you want to install. Once you have the download, open the file and follow the on-screen instructions. Once the installation is complete, you need to crack Adobe Photoshop. To do this, you need to download a crack for the version of Photoshop you want to use. Once you have the crack, open the file and follow the instructions to apply the crack. After the crack is applied, you can start using Adobe Photoshop.

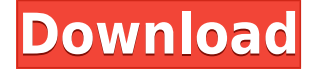

You may have seen the video above on YouTube of Adobe sharing Photoshop's AI capabilities with Google. Our own Ian Drew was able to take advantage of some of these amazing tools within the iPad interface to create this special image. You can perform the same operations from the comment panel in the Review panel. The main difference is that comments will show on the same layer as the image itself. From there, you can perform operations such as deleting or annotating. Comments can be collapsed to be tucked underneath images and other comments, so you don't see them when the comments panel is set to dim. Comments will also remain even if you eject the memory card from your camera. No way without a tablet. I tried creating a bottle and having each side showing a side in a triptych. It worked but it was horribly hard to make. My acrylic paint container is a great canvas for me to paint. It goes across the room and I work with it. Like one of those small paint toys that rolled across the floor. Glad you reviewed it. FYI. Sketch is equally as good. Never thought I would learn how to do a still life with watercolor. You can share images from your iPad — and save copies for work on your own computer. You can create a link (using the Share for Review button below) to a desktop version of a photo so that people you know, or the colleagues of people you know, can comment on the photo. Or, if you're a Microsoft Word user, you can open a document with specific revisions in a separate window. Just click the use links in Word to access those revisions.

## **Adobe Photoshop 2021 (Version 22.0.1)License Keygen [32|64bit] 2022**

It's really no mystery to us that most new users are on mobile devices. How could it be any other way if you're constantly shooting on the go? We're happy to say that the implementation of Photoshop Camera has been easy - pretty much as expected, for the hardiest of us - and that's as leaked screenshots from the Adobe Ideas Forum 2019 have indicated. While we're working on the full release of Photoshop Camera, we're always focused on making the app as accessible as possible. Now, to make that effort even more seamless, we've launched our Photoshop Camera User Guide , where you'll find a cheat sheet of everything you need to know, from instruction to image editing. It's your one-stop shop to get you started with Photoshop Camera. The cheat sheet focuses on getting you up and running right from the Scratch menu. So, if you're ready to start editing, we'll show you how to: get to it, adjust the camera settings, and configure your presets. If you want to touch up edges, crop and enhance, and selectively apply filters, the cheat sheet provides step-bystep instructions for all aspects of the editing . We hope you can use Photoshop once again to elevate your visual content game and tell those stories in ways you never thought possible. Keep an eye out for a full Photoshop Camera release soon. For the meantime, the cheat sheet is your guide. Illustrator is one of the best-established and most visual design software for professional graphic designers that are proficient in the Adobe Suite of products. The software adapts to changing industry scenarios and technologies. The most powerful feature in Illustrator is creating custom shapes. Initially, art directors had to spend hours making basic shapes like arrows, ellipses, and rectangles. However, Adobe® has come up with a useful tool called Custom Shapes that can help any graphic designer to do the job more quickly and accurately instead of spending hours doing bending and pasting operations. By using this tool, an art director can easily make perfect custom shapes easily. 933d7f57e6

## **Adobe Photoshop 2021 (Version 22.0.1) With Keygen With Serial Key Windows 64 Bits {{ Latest }} 2022**

Reaching into the Depths of the Layer Panel is one of the most time-saving features. Whenever you're creating new layers, you need to re-arrange the order of those layers quite often using the Layer Panel. In the newest version of Photoshop, you can quickly and efficiently change layer order using a new feature called **Reorder** along with the **Drag and Drop** option. For example, if you have two layers beneath each other, you can now drag one above another. If you want to drag a layer to a different container, just drag it to wherever you want in the workspace. Finally, a layer can be moved, rotated, swiped, ended or re-arranged with one simple click using the **Move**, **Rotate** and **Swipe** options. Lightroom is chock full of powerful features, but, unfortunately, it lacks some of the image retouching tools typically available in Photoshop. With the Lightroom Classic CC update, the clipped edges, blended elements, and missing edges correction tools are all now found in Photoshop. This is huge, because oftentimes, designers need to quickly retouch these areas when editing a photo. Additionally, the new Chromatic Aberration tool found in Lightroom is so powerful that it's no longer a complementary tool in Photoshop. Adobe Photoshop is the most versatile, powerful and widely-used image editing and creative design application software, which has established a very strong position in the graphic designing vertical. With over 20 years of development, Photoshop is not only a graphic designing tool, but also a lifeline of the entire imaging industry.

5 point star shape photoshop download photoshop download video editor photoshop downloads for computer photoshop download template adobe photoshop downloads photoshop windows 8.1 64 bit download photoshop ipad free download photoshop icon download photoshop stone patterns free download download photoshop patterns

Photoshop makes it easy to adapt your image for the web. Photoshop's Constrain Proportions feature, which starts as a rectangle, reveals a whopping 90% of the image that's not rectifiable. You can now easily edit your image so that it fits any aspect ratio. You can then choose to create monitors, mobile screens, and more to get them all to fit your image. Including step-by-step instruction, real-world examples, and live projects, this book will show you how to use every feature you need for any kind of creative work. You'll get the tools and techniques to transform your images in Photoshop, make stunning composites, combine elements with ease, and manipulate shapes, colors, and gradients with the precision and efficiency only Photoshop can provide. You'll master the full Photoshop interface, including the use of layers, masks, adjustment layers, channels, curves, path effects, selections, and much more. You'll also learn how to solve common problems, such as working with transparency and saving images as layers. If you're new to Photoshop, this book walks you through the basic functionality of most elements in the toolbox, and assists you as you work through projects, helping you create realistic composites and master Photoshop on any surface. Adobe Photoshop will also help you make the best use of powerful new features, such as the ability to bring images in from a browser and import tools that give you a faster, more flexible, and intuitive way to work. You'll learn how to use bridging and Web layers to use your current browser settings as a guide for creating and working with templates and custom settings. Finally, even beginners will find the book's thorough discussion of color schemes and the ability to use the new Adobe Color playground to quickly find, preview, and download alternate color palettes in the browser make

creating color-themed designs a much faster way to get your ideas off the ground.

If you are looking to use the advanced tools, then print, combine, and save to use them. Photoshop is a popular utility software that is widely used by designers and photographers. A default installation package of Photoshop can run on both 32-bit and 64-bit versions. Adobe Photoshop has been the standard tool for photographic work since its release in 1991. The most recent version has a lot of new features, and Photoshop continues to be a user-friendly tool for photographers who want to catch up to the newest technology. Adobe Photoshop CS6 includes some of the most popular and most powerful video editing features on the market today. Adobe has announced the release of Adobe Photoshop CC 2019. This is the latest version of Adobe Photoshop and it comprises of many features and enhancements. It includes many the new camera RAW workflow features, face retouching, new portrait tools, and the ability to work with RAW files. Adobe Photoshop CC 2019 has been made available as a free download, and it includes many of the features and upgrades of Photoshop, as well as a lot of exclusive features. All of the features included in CC 2019 are also available in CS6 and can be upgraded to those versions for free. The features available, directly from Photoshop CS6, include the ability to render and sculpt in Photoshop, using 3D tools, blend modes, Warp & Distort, Blur Gallery, Newborn photo effects, feathering, multi-channel editing, Perspective Transformation, the ability to create and edit video clips, and many other features.

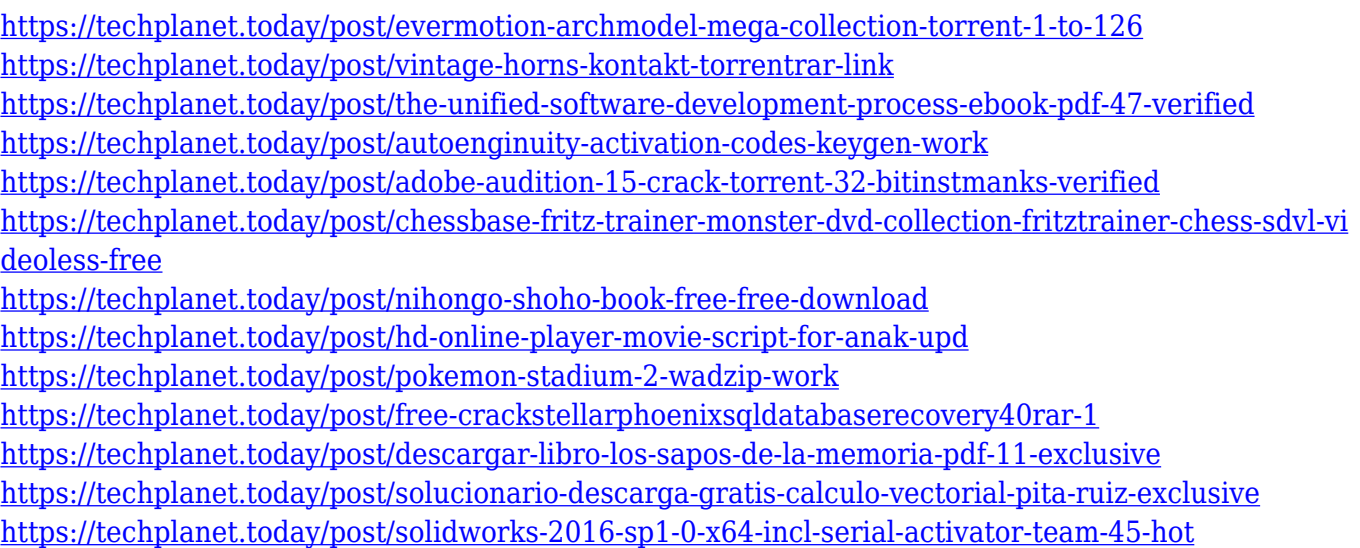

Selections in Adobe Photoshop made significantly easier with improved selection accuracy in Photoshop CC and PS CS6 software. Adobe Sensei's AI technology not only enhances the accuracy of selections — called visual anchors in Photoshop — but also reduces operation time and improves workflows. With a single click, you can easily select and de-select objects, which makes it easier to create selections from scratch — or edit existing selections — and then remove unwanted objects from images. **Adobe Sensei –** See AI possibilities in action through the eyes of a cameraman. With advances in technology and improvements in cameras, a pro video editor is able to capture and edit content at an accelerated pace. By combining computer vision technologies like local and semantic analysis with the latest advances in machine learning, Adobe Sensei can provide intelligent assistance to video editors, photographers, animators, architects, educators, and artists of all types. The new Adobe Sensei in-app assistant provides intelligent photography solutions to a variety of users working with images, including amateur photographers, professionals, organizators and brands. The most advanced feature of Photoshop is the 3D editing. This software is like a 3D

designing tool. Some of the features of this software are:

- It supports advanced grids, parallax, and can be edited in the 3D workspace.
- We can create, manipulate and move 3D components. There are many other features that are available for 3D editing.
- With this software we can create textures, fonts, and masks. All of these options are in the 3D workspace.

<http://pepsistars.com/photoshop-cc-2015-license-code-keygen-for-windows-2022/> [https://topdriveinc.com/wp-content/uploads/2022/12/Photoshop-CC-2018-Crack-finaL-version-2022.p](https://topdriveinc.com/wp-content/uploads/2022/12/Photoshop-CC-2018-Crack-finaL-version-2022.pdf) [df](https://topdriveinc.com/wp-content/uploads/2022/12/Photoshop-CC-2018-Crack-finaL-version-2022.pdf) <http://www.jobverliebt.de/wp-content/uploads/kaelgil.pdf> <http://nii-migs.ru/?p=37917>

<https://anunsexec.com/wp-content/uploads/2022/12/latemart.pdf> <https://xtc-hair.com/photoshop-2022-version-23-0-2-with-serial-key-pc-windows-2022/> <https://prattsrl.com/2022/12/23/photoshop-grass-brushes-free-download-work/> <https://xn--traspasoenespaa-crb.com/wp-content/uploads/2022/12/halfeirw.pdf> <https://joyfuljourneyresources.net/wp-content/uploads/2022/12/frazmama.pdf> <http://www.keops.cat/index.php/2022/12/23/photoshop-old-version-download-updated/>

Every unique user has their own reason to use Photoshop, whether it is allowing them to create advertising campaigns, create business logos, change the pictures displayed on their mobile or computers, or even making the selling product more attractive. The GPU accelerated effects in Adobe Photoshop can potentially change the world of graphic designs, and at the same time, change the lives of many users. With advanced features and a huge library of resources on graphic designs, there's definitely no reason not to jump in to the world of advanced graphic designs. If you're not using it for a long time, there are also many tutorials and videos that can help you gain more knowledge on the Photoshop features. You can visit this link to check out some of the fun features of the Photoshop software. The use of the feature that powers a Photoshop can be appropriate for different conditions and jobs. Whether it's a photographer, designer, or a graphic artist, if you're not using the advanced features of Photoshop, it means you're missing out on some high-level graphic design tools. So, are you excited to learn more about the features in the next versions of Photoshop? The next version of the most popular graphics editing software named Photoshop CS6 is expected to be released on third or fourth quarter of 2018. It is expected to be available by the end of 2018. Some industry analysts expect it to be officially released in the second or third quarter of 2018. There aren't some concrete facts on the release of Photoshop CS6. However, it is known that the Photoshop CS6 will not be a completely new edition, but there could be some improvements like the new release of the content-aware fill, and better performance with the graphics cards.